# **pixbet classic download**

- 1. pixbet classic download
- 2. pixbet classic download :poker grátis
- 3. pixbet classic download :pixbet é de onde

# **pixbet classic download**

#### Resumo:

**pixbet classic download : Inscreva-se em bolsaimoveis.eng.br agora e desfrute de recompensas incríveis! Bem-vindo à sua experiência de apostas única!**  contente:

A Arena Pixbet é a maior estrutura de arena situada na Paraíba, com 16 quadras e área VIP. É a casa de apostas mais rápida do mundo, onde você pode apostar, ganhar e receber pixbet classic download vitória em pixbet classic download minutos por meio do PIX. Além disso, a Arena Pixbet Sediou o maior Vaquejada do Brasil, oferecendo limites altos de pagamento em pixbet classic download esportes populares, bem como um novo suplemento para cavalos de vaquejada.

#### Eventos na Arena Pixbet

Vaquejada: O maior Vaquejada do Brasil, que ocorrerá de 13 a 17 de novembro de 2024 em pixbet classic download Gurinhém/PB.

Beach Tennis: O PB200 - 6ª etapa do Circuito Paraibano de Beach Tennis 2024 será realizado na Arena Pixbet em pixbet classic download Santa Clara.

Vaquejadas e outros esportes: A Arena Pixbet oferece limites altos de pagamento em pixbet classic download esportes populares como futebol, basquete e tênis.

#### [hu poker](https://www.dimen.com.br/hu-poker-2024-07-13-id-29686.pdf)

No sportsbook Pixbet, o valor mnimo para apostar nos mercados disponveis de R\$1.

Pix Pixbet: Aprenda a Depositar e Sacar! - Jornal Estado de Minas

Posteriormente, coloque o valor do depsito que deseja efetuar via Pix. O mnimo por transao Pix bet365 de R\$30 e o mximo de R\$20 mil; 6.

Pix bet365: Saiba como depositar e apostar - LANCE!

Como funciona o Pixbet? A Pixbet oferece os servios de apostas esportivas e cassino para clientes registrados no site. Para isso, necessrio ter, no mnimo, 18 anos. Alm disso, preciso ler e aceitar os Termos e Condies (T&C) da empresa de apostas.

A Pixbet confivel? Leia a nossa opinio | Goal Brasil

Participe do Bolo Pixbet e aumente pixbet classic download renda com palpites certeiros! Acerte o placar exato do jogo e ganhe R\$ 12,00 por cada palpite correto. Alm disso, ao indicar amigos e divulgar nas redes sociais e canais de apostas, voc pode receber 10% do valor total do palpite por cada indicado.

Cdigo promocional Pixbet: Ganhe R\$ 12,00 por Palpite com o Bolo ...

### **pixbet classic download :poker grátis**

Emissor Brasil Brasil Período República Federativa do Brasil (1967-data) Tipo de Circulação normalizada

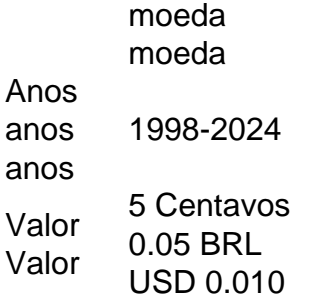

1 centavo Lapulapu. 5 centavosMelchora Aquino. 10 centavos Francisco Baltazar. 25 centavo Juan Luna.

# **pixbet classic download**

As apostas múltiplas, também conhecidas como acumuladas ou parlays, são uma estratégia na qual você combina diversas seleções individuais em pixbet classic download uma única aposta. Para ganhar uma aposta múltipla, todas as seleções incluídas no boletim de aposta devem ser vitoriosas. Neste artigo, abordaremos como fazer uma aposta múltipla na Pixbet.

### **pixbet classic download**

Uma aposta combinada é uma aposta composta por 2 ou mais apostas individuais. Esse agrupamento das apostas gera um multiplicador de pagamento maior, com a condição de que todas as apostas precisam ser acertadas para a aposta combinada ser considerada ganhadora.

### **Como Fazer uma Aposta Múltipla na Pixbet?**

Para apostar na Pixbet, é necessário realizar o cadastro no site, abrindo uma conta de jogador. Em seguida, é necessário fazer um depósito para ter dinheiro à disposição para aplicar em pixbet classic download suas apostas. Para fazer uma aposta múltipla, selecione as cottas que deseja incluir na pixbet classic download aposta e clique em pixbet classic download "Adicionar à Aposta Múltipla". Depois, insira o valor que deseja apostar e clique em pixbet classic download "Colocar Aposta". Se todas as suas seleções forem vitoriosas, receberá o valor acumulado de todas as cottas que estavam no boletim de aposta.

#### **Exemplo de Aposta Múltipla na Pixbet**

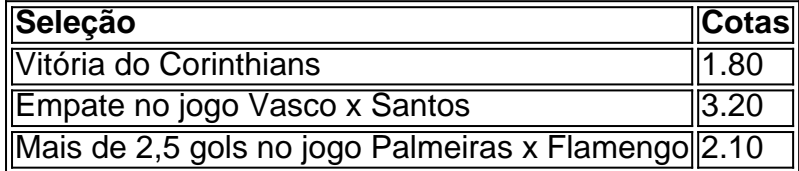

No exemplo acima, uma aposta de R\$ 10 seria colocada nas três seleções acima, gerando uma cota acumulada de 1.80 x 3.20 x 2.10 = R\$ 12.240,00 no caso de todas as seleções serem vitoriosas.

### **Conclusão**

As apostas múltiplas são uma ótima opção para aqueles que desejam um maior retorno em pixbet classic download suas apostas, caso todas as seleções sejam vitoriosas. No entanto, é importante lembrar que o risco é maior, pois uma única seleção perdida fará com que toda a aposta seja considerada perdida. Dessa forma, é importante analisar cuidadosamente as

seleções antes de Realizar uma aposta múltipla.

### **Perguntas Frequentes**

- **Q:** O que é uma aposta múltipla?
- **R:** Uma aposta múltipla é uma aposta composta por 2 ou mais apostas individuais.
- **Q:** Como fazer uma aposta múltipla na Pixbet?
- **R:** Para fazer uma aposta múltipla na Pixbet, é necessário selecionar as cotas que deseja incluir na pixbet classic download aposta e clique em pixbet classic download "Adicionar à Aposta Múltipla", insira o valor que deseja apostar e

# **pixbet classic download :pixbet é de onde**

# **Explosão de Excentricidade pixbet classic download "El Profesor de los Niños Zagarrutas": Um Resumo pixbet classic download Português**

O novo filme "El Profesor de los Niños Zagarrutas" oferece uma abundância de excentricidade passe-agressiva e um universo cheio de vulnerabilidade e charme pseudo-infantil. Escrito, dirigido e estrelado por Julio Torres, um comediante salvadorenho-americano e ex-aluno do SNL, o filme conta a história de Alejandro, um jovem imigrante salvadorenho nos EUA, que luta para manter pixbet classic download vistua e perseguir seu sonho de ser designer de brinquedos.

Com pixbet classic download criatividade peculiar, gentil e inocente, Alejandro se move de forma marionete e BR pixbet classic download mochila mesmo pixbet classic download casa. Sua vida muda quando ele consegue um emprego como assistente pessoal de Elizabeth (Tilda Swinton), uma mulher imponente e impossivelmente exigente, cujo marido, Bobby (RZA), acabou de se submeter à criogenia, deixando-a encarregada de proteger pixbet classic download herança e curar pixbet classic download primeira exposição solo póstuma.

### **Uma Performance Cômica Inesquecível de Tilda Swinton**

Swinton quase resgata o filme de ser insuportável com uma performance cômica forte, do tipo que ela não é frequentemente permitida a fazer. Sua atuação lembra suas participações pixbet classic download filmes de Wes Anderson (cujas influências são notáveis no estilo narrativo do filme) e pixbet classic download personagem buliadora pixbet classic download "Trens sem Rumo" (Trainwreck), de Amy Schumer.

Ao longo do filme, Torres e Swinton seguem o caminho de "Driving Miss Daisy", com a personalidade altiva e desagradável de Elizabeth sendo um pouco cansativa, mas ela acaba ensinando ao santo e submisso Alejandro a se defender um dia. O filme está repleto de toques felizes e melancólicos, com uma dose generosa de adorabilidade forçada, como um latte de oat decaf com um pouco de bears gelatinosos veganos.

Author: bolsaimoveis.eng.br Subject: pixbet classic download Keywords: pixbet classic download Update: 2024/7/13 14:36:33